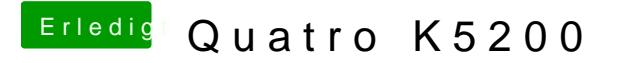

Beitrag von derHackfan vom 17. März 2018, 07:35

<u>[@well](https://www.hackintosh-forum.de/index.php/User/9990-wellini/)</u>ines wäre nett wenn du beizeiten mal ein paar Benchmark Ergeb Screenshots hochladen könntest, es eilt nicht aber wenn du zufä Novabench, Geekbench 4 und Unigine hängen bleibst dann starte doch mal.